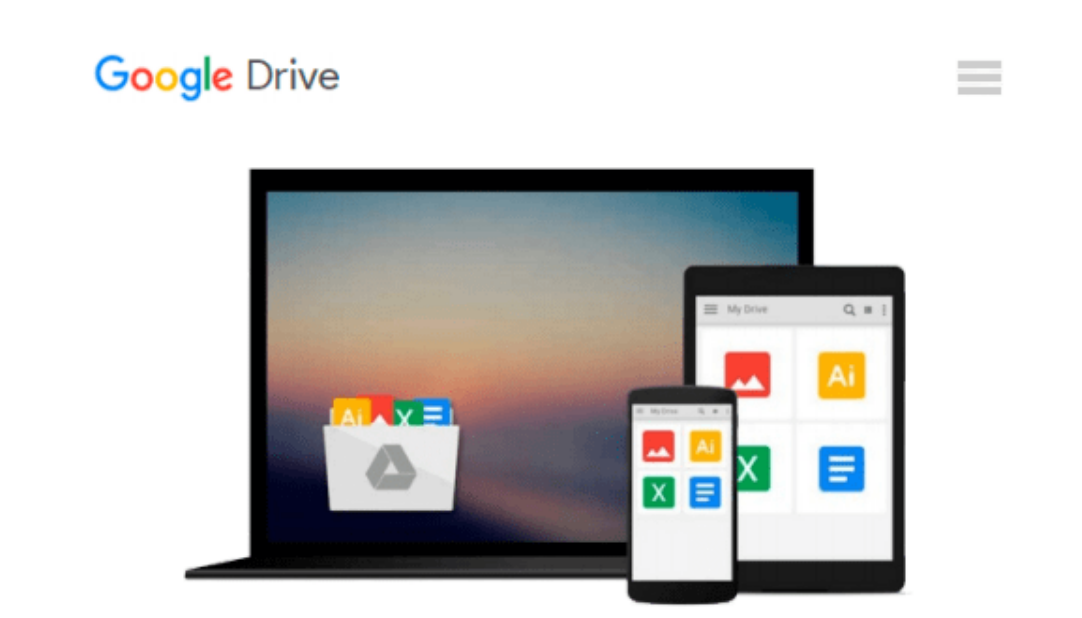

# **Go! with Microsoft Office 2007: Introductory**

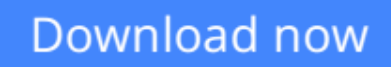

[Click here](http://zonebook.me/go/read.php?id=0136072518) if your download doesn"t start automatically

## **Go! with Microsoft Office 2007: Introductory**

**Go! with Microsoft Office 2007: Introductory**

**[Download](http://zonebook.me/go/read.php?id=0136072518)** [Go! with Microsoft Office 2007: Introductory ...pdf](http://zonebook.me/go/read.php?id=0136072518)

**[Read Online](http://zonebook.me/go/read.php?id=0136072518)** [Go! with Microsoft Office 2007: Introductory ...pdf](http://zonebook.me/go/read.php?id=0136072518)

#### **From reader reviews:**

#### **Merideth Davis:**

The e-book with title Go! with Microsoft Office 2007: Introductory has lot of information that you can understand it. You can get a lot of advantage after read this book. This specific book exist new understanding the information that exist in this guide represented the condition of the world today. That is important to yo7u to find out how the improvement of the world. That book will bring you with new era of the globalization. You can read the e-book in your smart phone, so you can read that anywhere you want.

#### **John Caldwell:**

A lot of people always spent their free time to vacation or even go to the outside with them loved ones or their friend. Did you know? Many a lot of people spent many people free time just watching TV, or perhaps playing video games all day long. If you want to try to find a new activity here is look different you can read the book. It is really fun for you personally. If you enjoy the book that you just read you can spent the whole day to reading a publication. The book Go! with Microsoft Office 2007: Introductory it is extremely good to read. There are a lot of those who recommended this book. These folks were enjoying reading this book. If you did not have enough space to create this book you can buy often the e-book. You can m0ore effortlessly to read this book from your smart phone. The price is not to cover but this book has high quality.

#### **Matthew Blackburn:**

Precisely why? Because this Go! with Microsoft Office 2007: Introductory is an unordinary book that the inside of the guide waiting for you to snap that but latter it will distress you with the secret that inside. Reading this book beside it was fantastic author who also write the book in such wonderful way makes the content on the inside easier to understand, entertaining technique but still convey the meaning completely. So , it is good for you for not hesitating having this nowadays or you going to regret it. This book will give you a lot of advantages than the other book include such as help improving your talent and your critical thinking technique. So , still want to delay having that book? If I had been you I will go to the reserve store hurriedly.

#### **Estela Gillard:**

Reserve is one of source of information. We can add our know-how from it. Not only for students but native or citizen require book to know the up-date information of year to be able to year. As we know those ebooks have many advantages. Beside we all add our knowledge, can bring us to around the world. With the book Go! with Microsoft Office 2007: Introductory we can take more advantage. Don't someone to be creative people? To get creative person must love to read a book. Merely choose the best book that suitable with your aim. Don't end up being doubt to change your life with that book Go! with Microsoft Office 2007: Introductory. You can more desirable than now.

**Download and Read Online Go! with Microsoft Office 2007: Introductory #17YN3J90CXD**

### **Read Go! with Microsoft Office 2007: Introductory for online ebook**

Go! with Microsoft Office 2007: Introductory Free PDF d0wnl0ad, audio books, books to read, good books to read, cheap books, good books, online books, books online, book reviews epub, read books online, books to read online, online library, greatbooks to read, PDF best books to read, top books to read Go! with Microsoft Office 2007: Introductory books to read online.

### **Online Go! with Microsoft Office 2007: Introductory ebook PDF download**

#### **Go! with Microsoft Office 2007: Introductory Doc**

**Go! with Microsoft Office 2007: Introductory Mobipocket**

**Go! with Microsoft Office 2007: Introductory EPub**